## **Vježba 2**

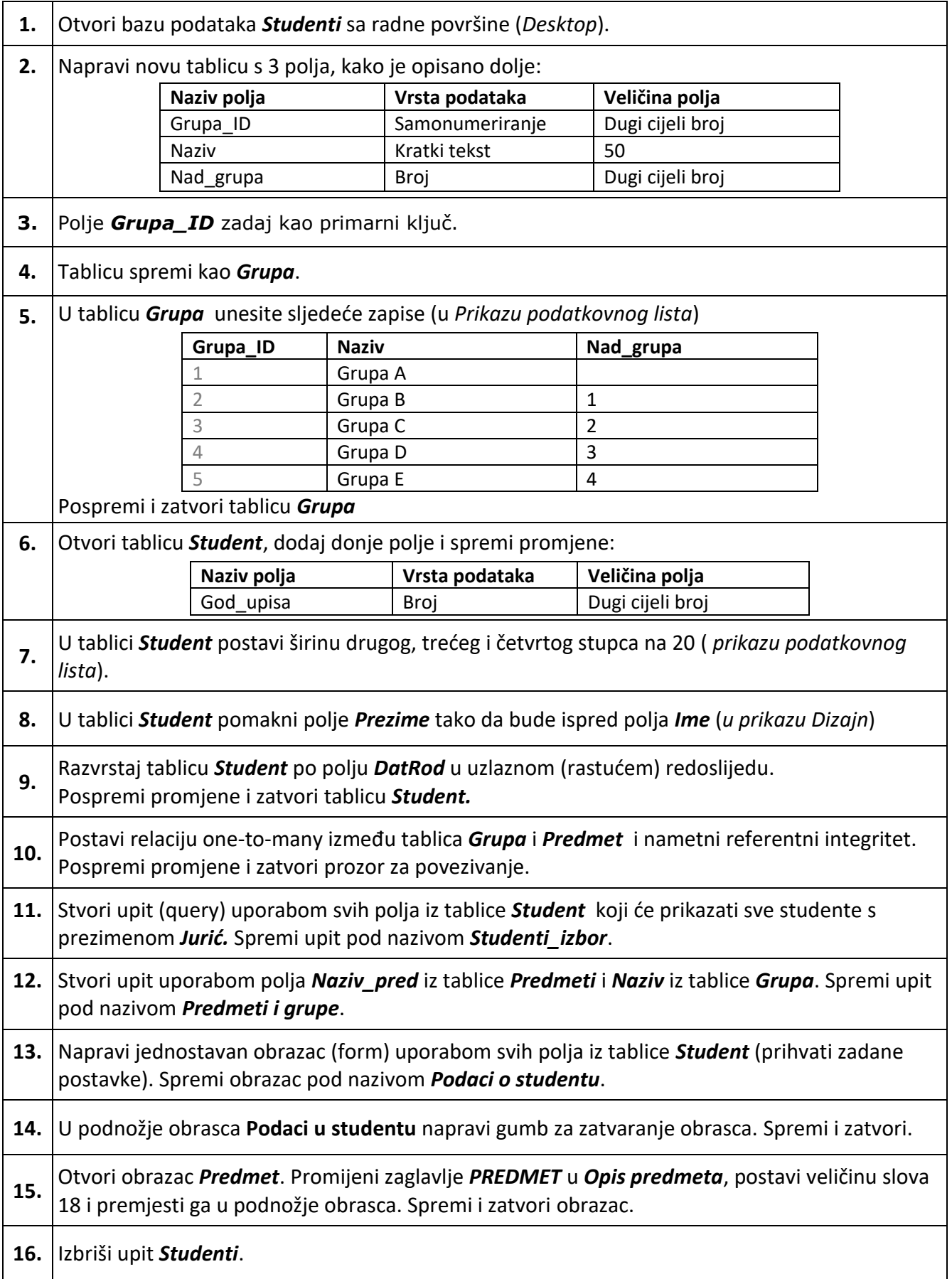